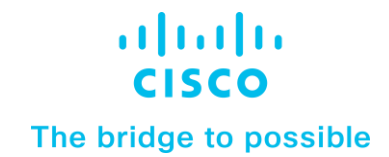

# Instrucciones para la devolución de piezas en Zona Franca Colombia

Para devolver las partes defectuosas ubicadas en la Zona Franca de Colombia, se deben seguir ciertos pasos. Es importante resaltar que se debe conservar el empaque con el que se entregaron las piezas de reemplazo, para entregar las partes dañadas en un plazo no mayor de 10 días. Siga estas instrucciones para minimizar los contactos de seguimiento y los posibles cargos de Cisco por hardware no devuelto [\(RMA policy\)](https://www.cisco.com/c/en/us/products/warranties/warranty-doc-3070973.html).

### Envío de devolución

## Instrucciones de Retorno Zona Franca Colombia

- El cliente debe solicitar el formulario de salida del equipo al correo: [asset-recovery-freezone-colombia@external.cisco.com](mailto:asset-recovery-freezone-colombia@external.cisco.com)
- El cliente enviará lleno el formulario a través del cual se confirmarán equipos, números de serie, pesos, medidas y se añadirán fotos de los equipos. Así mismo se solicitarán contactos de logística del cliente para coordinar la salida de los equipos.
- Con la información proporcionada por el cliente, el proveedor de Cisco se encargará de tramitar los siguientes documentos:
	- o Factura comercial.
	- o Packing list.
	- o Remisoria.
	- o Shipper letter of instruction.
	- o Orden de servicio (interna).
	- o Hoja con destino de la mercancía.
	- o Prealerta de zona franca.
	- Por su parte, el proveedor de Cisco contactará al cliente para solicitarle los siguientes documentos:
		- o F-P7-03ZF. Formato de ingreso y salida de elementos debidamente diligenciado.
		- o FMM de ingreso en estado ejecutado y documentación soporte.
		- o Carta de solicitud de salida por parte del dueño de la mercancía, dirigida a la DIAN-Zona Franca indicando el motivo de la salida, relacionando guía de salida, parte a retirar, peso y bultos.
		- o Lista de empaque del equipo principal.
	- El proveedor de logística de Cisco se encargará de validar la documentación y solicitar los cambios necesarios.
	- Cuando se tenga la documentación completa se coordinará la fecha de salida con el cliente.

# ¿Cómo empacar para el envío?

#### ¿Cómo empacar para el envío?

- Utilice muñequeras desechables con conexión a tierra para evitar daños por electricidad estática al manipular las piezas.
- Reutilice el embalaje de las piezas de repuesto para devolver el hardware sustituido.
- Selle bien cada caja.
- Escriba los números de RMA en un lugar destacado en el exterior de cada cuadro.

Nota: si recibió varias piezas de repuesto en cajas individuales, devuelva también las piezas defectuosas en las cajas individuales. No devuelva componentes internos (secundarios) dentro del producto principal. Es importante devolver solo los componentes para los que se han proporcionado reemplazos. Los accesorios y otros componentes modulares deben transferirse al dispositivo de reemplazo y no deben incluirse con el artículo devuelto. Cisco no es responsable del exceso de artículos devueltos por error.